## บทที่ 3

#### อุปกรณ์และวิธีดำเนินการวิจัย

#### 3.1 แหล่งที่มาและข้อมูลที่ใช้ในการศึกษา

ึการศึกษาครั้งนี้ใช้ข้อมูลโคนมลูกผสมจากฟาร์มของเกษตรกรรายย่อยที่เป็นสมาชิก สหกรณ์โคนมในอำเภอใชยปราการ จังหวัดเชียงใหม่ ที่ถูกบันทึกไว้ตั้งแต่ปีพ.ศ . 2538-2552 โดย ้ ทำการศึกษาความแปรปรวนและปัจจัยที่มีอิทธิพลต่อลักษณะจำนวนครั้งการผสมติด เพื่อนำไปใช้ ้เป็นข้อมูลในการประมาณค่าพารามิเตอร์ทางพันธุกรรม ได้แก่ ค่าอัตราพันธุกรรม ค่าสหสัมพันธ์ ทางพันธุกรรม ค่าสหสัมพันธ์ของลักษณะปรากฎ และคุณค่าการผสมพันธุ์ ซึ่งการเก็บรวบรวม ข้อมูลสามารถจำแนกออกเป็น 2 ส่วน คือ

#### 3.1.1 ข้อมลของเกษตรกรผ้เลี้ยงโคนม

้นำแบบสอบถามมาใช้ในการเก็บรวบรวมข้อมูลเกี่ยวกับเกษตรกร เพื่อให้ทราบถึงข้อมูล พื้นฐานค้านเศรษฐกิจและสังคมของเกษตรกร ซึ่งจะนำข้อมูลที่ได้มาใช้ประกอบในการประเมิน ปัจจัยต่างๆที่มีผลต่อการเลี้ยงโคของเกษตรกร โดยรูปแบบของแบบสอบถามประกอบด้วย คำถาม แบบปลายปีด (Close) - ended question) ซึ่งมีเป็นคำถามที่มีแนวคำตอบไว้ให้เรียบร้อยแล้ว และ ้ คำถามแบบปลายเปิด (Open - ended question) ที่ไม่ได้กำหนดคำตอบไว้ เพื่อความเหมาะสมกับการ ใค้มาซึ่งข้อมูลในการตอบแบบสอบถามแต่ละข้อที่ตรงกับความต้องการในการศึกษามากที่สุด โดย แบบสอบถามแบ่งออกเป็น 4 ตอน ดังนี้

ข้อมูลพื้นฐานของเกษตรกรผู้เลี้ยงโคนม ได้แก่ เพศ อายุ สถานภาพ ระดับ ตกนที่  $\overline{1}$ การศึกษา สมาชิกในครอบครัว แรงงานในฟาร์ม อาชีพหลัก อาชีพรอง รายได้จากการเลี้ยงโคนม และรายจ่ายจากการเลี้ยงโคนม

่ 2 ข้อมูลด้านการเลี้ยงโคนม ได้แก่ สาเหตุในการเลี้ยง ระยะเวลาในการเลี้ยง ทุนการ ตอนที เริ่มต้นเลี้ยงโคนม การเข้ารับการฝึกอบรม การใช้สอยที่ดินของฟาร์ม พันธุ์โคที่ใช้เลี้ยง จำนวนโค ้นมในฟาร์ม และการจัดการฟาร์มอื่นๆ

่ 3 ต้นทนการผลิต ได้แก่ ต้นทนอาหารข้น อาหารหยาบ แหล่งที่มาของอาหารหยาบ ็ตกนที่ ็ตกนที่ 4 สภาพปัญหาและข้อเสนอแนะ

## 3.1.2 ข้อมลประจำตัวโค

์ ทำการเก็บรวบรวมข้อมลจาก บัตรประจำตัวโคนม (ผ.ท. 1) ของโคนมลูกผสม ในอำเภอ ไชยปราการจังหวัดเชียงใหม่ โดยข้อมูลที่นำมาใช้ในการศึกษาสามารถจำแนกได้เป็น 2 ส่วน ได้แก่

- 1. แฟ้มข้อมูลพันธุ์ประวัติ (pedigree file) ประกอบด้วย
	- หมายเลขประจำตัวโค
	- หมายเลขพ่อพันฐ์
	- หมายเลขแม่พันธ์

 $\sqrt{2}$ . แฟ้มข้อมูลของลักษณะความสมบูรณ์พันธุ์และปัจจัยอื่นๆ (data file) ประกอบด้วย

- หมายเลขประจำตัวโค
- ซื่อโค
- ระดับสายเลือดโฮลสไตน์ฟรีเชียน แบ่งออกเป็น 5 กลุ่ม คือ กลุ่มที่ 1 ระดับสายเลือด ≤50 เปอร์เซ็นต์ กลุ่มที่ 2 ระดับสายเลือด 50<x≤75 เปอร์เซ็นต์ กลุ่มที่ 3 ระดับสายเลือด 75<x ≤87.50 เปอร์เซ็นต์ กลุ่มที่ 4 ระดับสายเลือด 87.50<x ≤93.75 เปอร์เซ็นต์ กลุ่มที่ 5 ระดับสายเลือด ≤100 เปอร์เซ็นต์
- วัน เคือน ปี ที่เกิด
- ลำดับการให้ลูก
- วัน เดือน ปี ที่ผสมครั้งแรก
- วัน เดือน ปี ที่ผสมติด
- วัน เคือน ปี ที่คลอดลูก
- อายุเมื่อคลอดลูก แบ่งออกเป็น 9 กลุ่ม คือ 2, 3, 4, 5, 6, 7, 8, 9 และมากกว่า9 ปี
- ฤดูกาลที่คลอดลูก แบ่งออกเป็น 3 กลุ่ม คือ

ร้อน (มีนาคม-มิถุนายน)

ฝน (กรกฎาคม-ตุลาคม)

- หนาว (พฤศจิกายน-กุมภาพันธ์)
- ช่วงห่างการให้ลูก (38-548 วัน)
- จำนวนวันท้องว่าง (282-830 วัน)
- ระยะการให้นม

#### - จำนวนครั้งการผสมติด

#### 3.2 จำนวนข้อมูลที่ใช้ในการศึกษา

ี จำนวนครั้งการผสมติดตามลำดับการให้ลูก 7 ลำดับ (ลำดับที่ 1-7) มีจำนวนข้อมูลเท่ากับ 4400, 3436, 2574, 1859, 1268, 807 และ 475 ข้อมูล ตามลำดับ (Table 2)

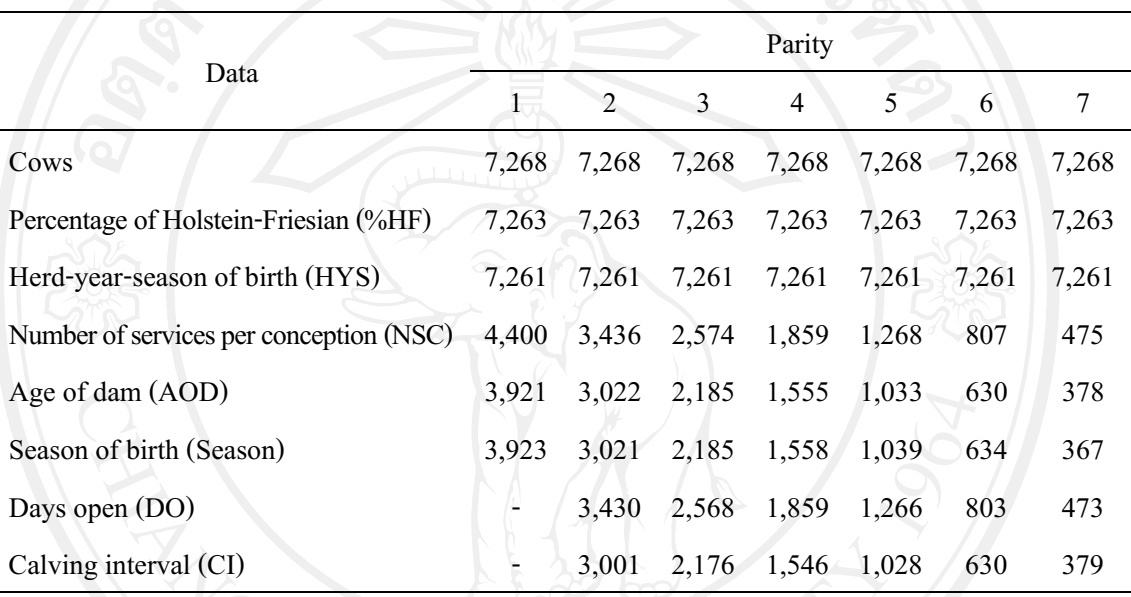

Table 2. Number of data in record for analysis

#### 3.3 การวิเคราะห์ข้อมูลทางสถิติ

3.3.1 การวิเคราะห์ ข้อมูลเบื้องต้นของลักษณะ ด้วยโปรแกรมสำเร็จรูปทางสถิติ ได้แก่ ้ค่าเฉลี่ย (means) ส่วนเบี่ยงเบนมาตรฐาน ( standard deviation) ค่าสูงสุด (maximum) และค่าต่ำสุด (minimum) ของลักษณะต่างๆ

3.3.2 ทดสอบปัจจัยคงที่ ได้แก่ ระดับสายเลือดโฮลสไตน์ฟรีเชียน ฝูง-ปี-ฤดูกาลที่เกิด ระยะ การให้นม อายุเมื่อคลอดลูก และฤดูกาลที่คลอดลูก ด้วยวิธี General Linear Model (GLM) โดยใช้ โปรแกรมสำเร็จรูปทางสถิติซึ่งมีโมเดลในการทดสอบปัจจัยคงที่ต่อลักษณะจำนวนครั้งการผสมติด ้ และลักษณะจำนวนครั้งการผสมติดที่จำแนกตามลำดับการให้ลูก ดังนี้

## 1 ลักษณะจำนวนครั้งการผสมติด (Table 3)

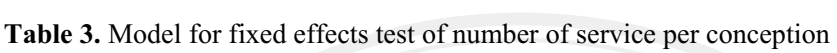

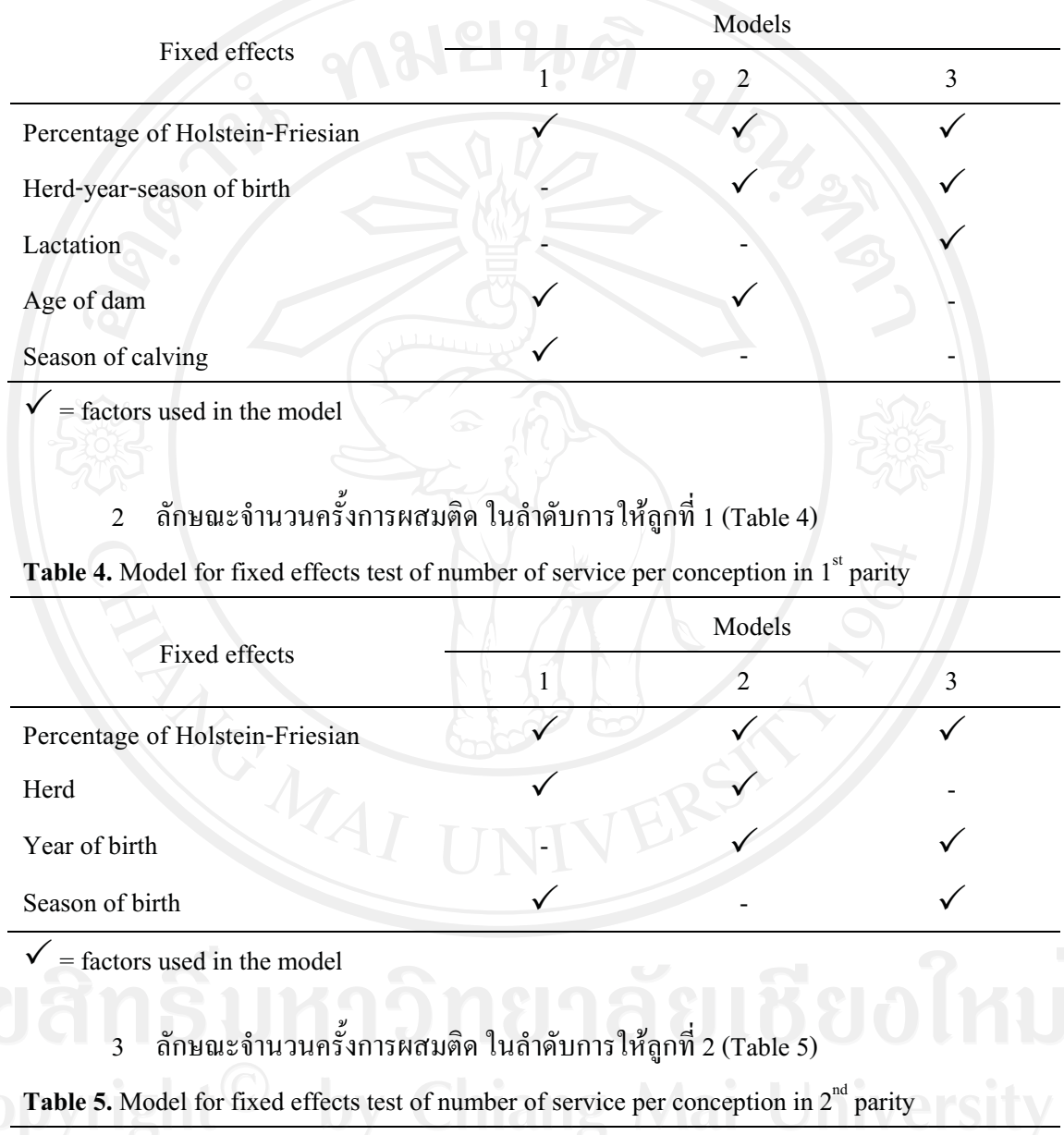

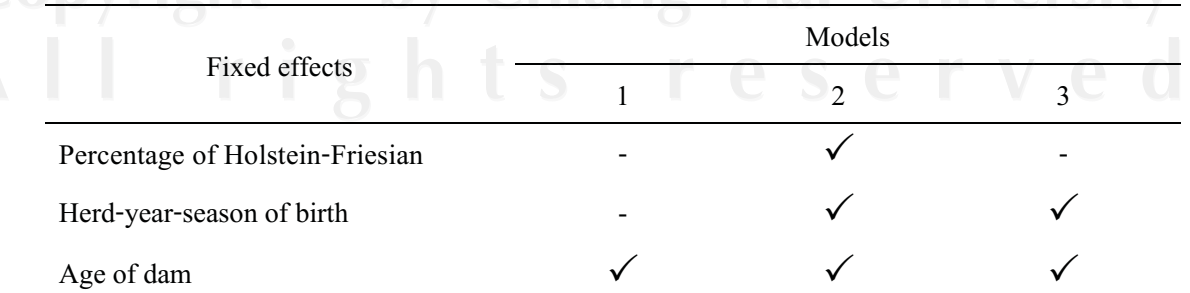

 $\checkmark$  = factors used in the model

4 ลักษณะจำนวนครั้งการผสมติด ในลำดับการให้ลูกที่ 3 (Table 6)

Table 6. Model for fixed effects test of number of service per conception in 3<sup>rd</sup> parity

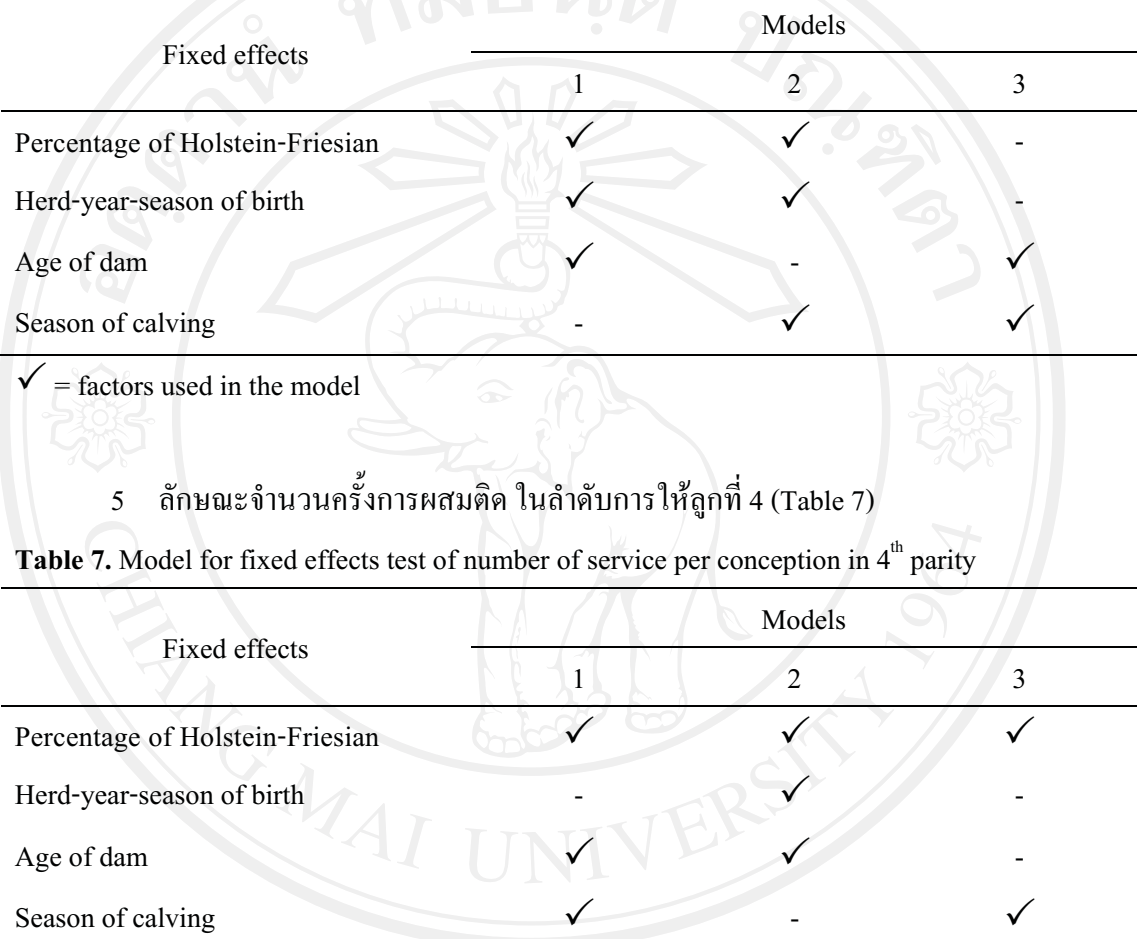

 $\checkmark$  = factors used in the model

## $\rm 6$  ลักษณะจำนวนครั้งการผสมติด ในลำดับการให้ลูกที่ 5 (Table 8)

Table 8. Model for fixed effects test of number of service per conception in 5<sup>th</sup> parity

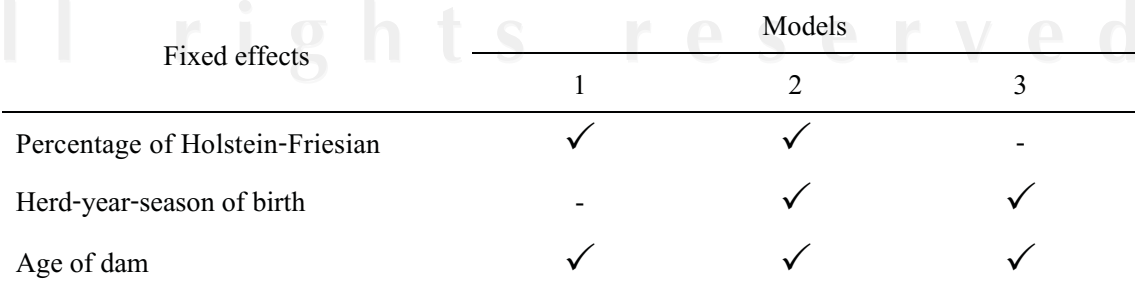

 $\checkmark$  = factors used in the model

ลักษณะจำนวนครั้งการผสมติด ในลำดับการให้ลูกที่ 6 (Table 9)  $\boldsymbol{7}$ 

Table 9. Model for fixed effects test of number of service per conception in  $6<sup>th</sup>$  parity

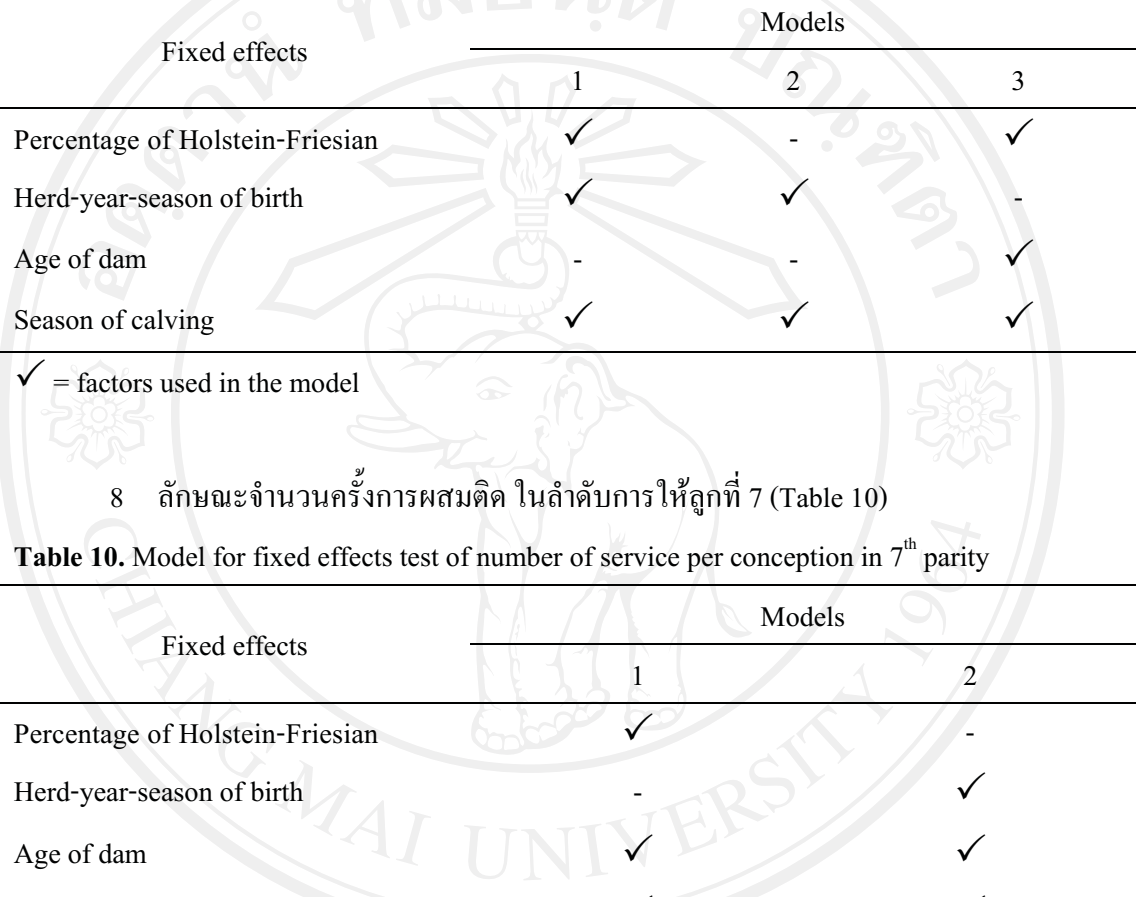

Season of calving

 $=$  factors used in the model

3.3.3 ประมาณค่าอัตราพันธุกรรมและคุณค่าการผสมพันธุ์ของลักษณะจำนวนครั้งการผสม ์ติด และลักษณะจำนวนครั้งการผสมติด ในลำดับการให้ลูกที่ 1-7 โดยใช้โมเดลตัวสัตว์ ( animal model) คั่วยวิธี Best Linear Unibiased Prediction (BLUP) ค้วยโปรแกรม Variance Component Estimator (VCE) version 4 (Eildert, 1998) โดยทำการประมาณจากค่าความแปรปรวนของยืนแบบ บวกสะสม (additive genetic variance :  $\sigma_a^2$ ) และความแปรปรวนอื่นๆ (residual error variance) ซึ่ง โมเคลที่ใช้ในการประมาณค่าอัตราพันธุกรรม มีดังนี้

#### 1. ประมาณค่าอัตราพันธุกรรมของจำนวนครั้งการผสมติด

 $y_{ijklm} = \mu + HF_i + AOD_j + Season_k + Lactation_l + Animal_m + Error_{ijklm}$ จำนวนครั้งการผสมติด เมื่อ  $y_{ijklm}$ = ค่าเฉลี่ยลักษณะจำนวนครั้งการผสมติด  $\mu$ อิทธิพลคงที่ขอถลุ่มระดับสายเลือดัฮลส ใตน์ฟรีเชียนุร กลุ่ม คือ  $HF_{i}$  $\leq$  50, 50<x≤75, 75<x≤87.50, 87.50<x≤93.75  $\text{max}$  ≤100 เปอร์เซ็นต์) อิทธิพลคงที่ของกลุ่มอายุเมื่อคลอดลูก (9 กลุ่ม คือ2, 3, 4, 5, 6, 7,  $AOD_i$ 8, 9 และมากกว่า9 ปี) ้ อิทธิพลคงที่ของกลุ่มฤดูกาลที่คลอดลูก (3 กลุ่ม คือ ฝน, ร้อน  $Season<sub>k</sub>$  $=$ และหนาว) Lactation<sub>1</sub> = อิทธิพลคงที่ของระยะการให้นม (ลำดับที่ 1-7) อิทธิพลสุ่มเนื่องจากตัวสัตว์  $Animal_{m}$  $=$ = ความคลาดเคลื่อนจากการทดลอง  $Error_{ijklm}$ 

่ 2. ประมาณค่าอัตราพันธุกรรมของจำนวนครั้งการผสมติด ในลำดับการให้ลูกที่ 1

 $y_{ijklm} = \mu + HF_i + Herd_j + Year_k + S_l + Animal_m + Error_{ijklm}$ 

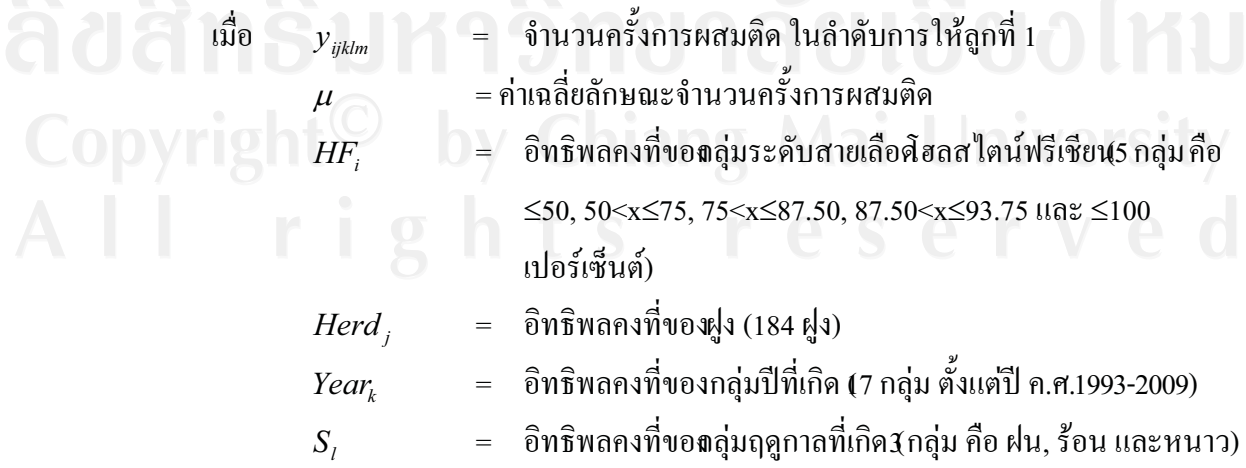

#### อิทธิพลสุ่มเนื่องจากตัวสัตว์  $=$  $Animal_{m}$ = ความคลาดเคลื่อนจากการทดลอง  $Error_{iiklm}$

เมื่

3. ประมาณค่าอัตราพันธุกรรมของจำนวนครั้งการผสมติด ในลำดับการให้ลูกที่ 2

$$
y_{ijkl} = \mu + HF_i + HYS_j + Season_k + Animal_l + Error_{ijkl}
$$

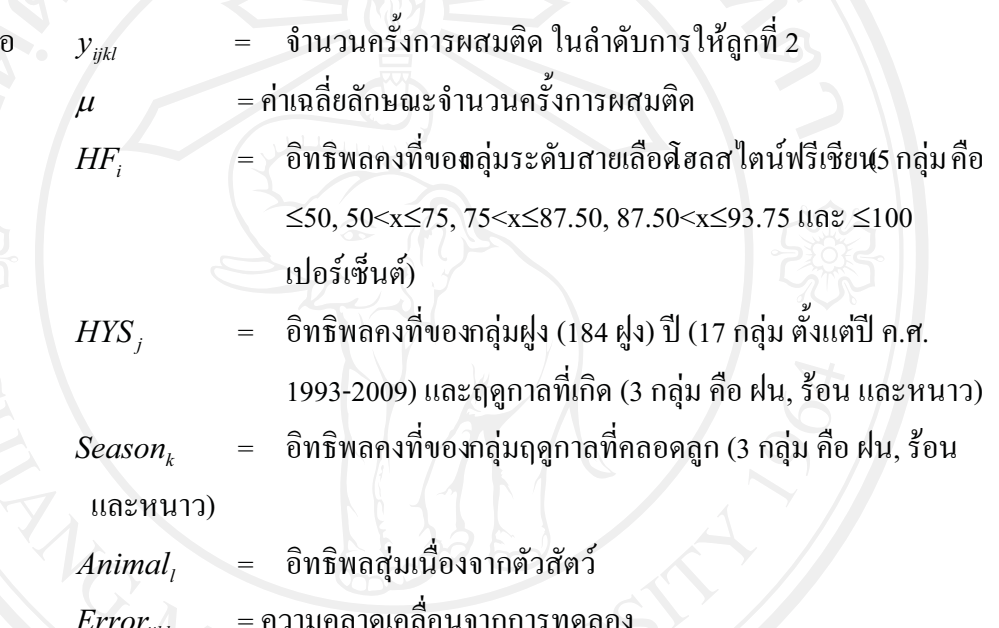

4. ประมาณค่าอัตราพันธุกรรมของจำนวนครั้งการผสมติด ในลำดับการให้ลูกที่ 3

 $= \mu + HYS_i + AOD_j + Animal_k + Error_{ijk}$ ์ จำนวนครั้งการผสมติด ในลำดับการให้ลูกที่ 3 เมื่อ  $=$  $y_{ijk}$ ์<br>= ค่าเฉลี่ยลักษณะจำนวนครั้งการผสมติด  $\mu$ ์ อิทธิพลคงที่ของกลุ่มฝูง (184 ฝูง) ปี (17 กลุ่ม ตั้งแต่ปี ค.ศ. **HYS** 1993-2009) และฤดูกาลที่เกิด (3 กลุ่ม คือ ฝน, ร้อน และหนาว) = อิทธิพลคงที่ของกลุ่มอายุเมื่อคลอดลูก (9 กลุ่ม คือ2, 3, 4, 5, 6, 7,  $AOD_i$ 8.9และมากกว่า9 ปี) อิทธิพลสุ่มเนื่องจากตัวสัตว์  $Animal_k$  $=$ 

 $31$ 

#### = ความคลาดเคลื่อนจากการทดลอง  $Error_{iik}$

# 5. ประมาณค่าอัตราพันธุกรรมของจำนวนครั้งการผสมติด ในลำดับการให้ลูกที่ 4

 $y_{ijkl} = \mu + HF_i + HYS_j + AOD_k + Animal_l + Error_{ijkl}$ 

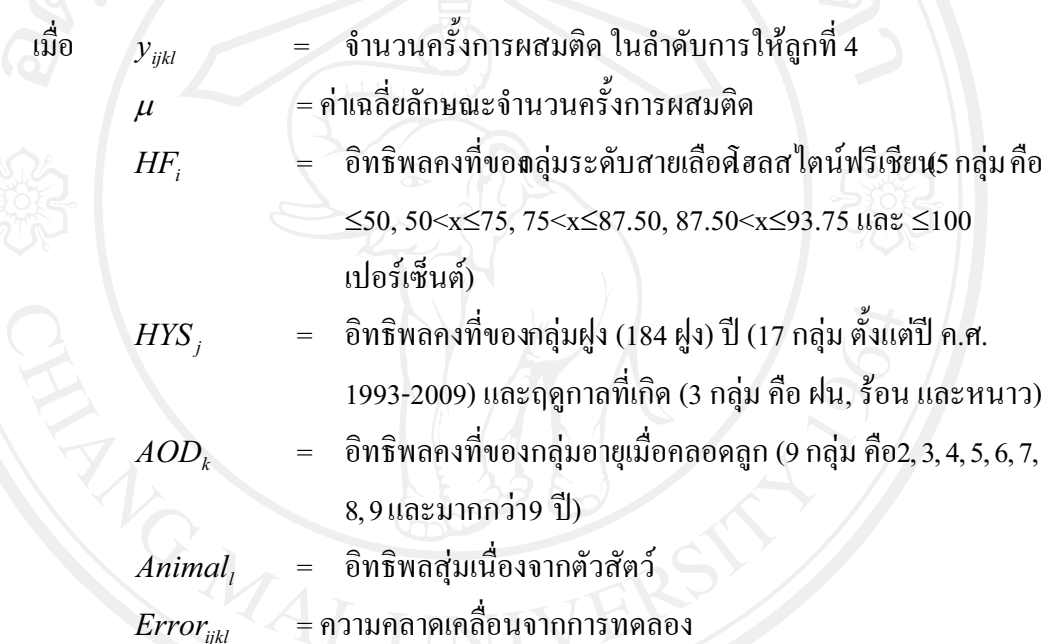

6. ประมาณค่าอัตราพันธุกรรมของจำนวนครั้งการผสมติด ในลำดับการให้ลูกที่ 5

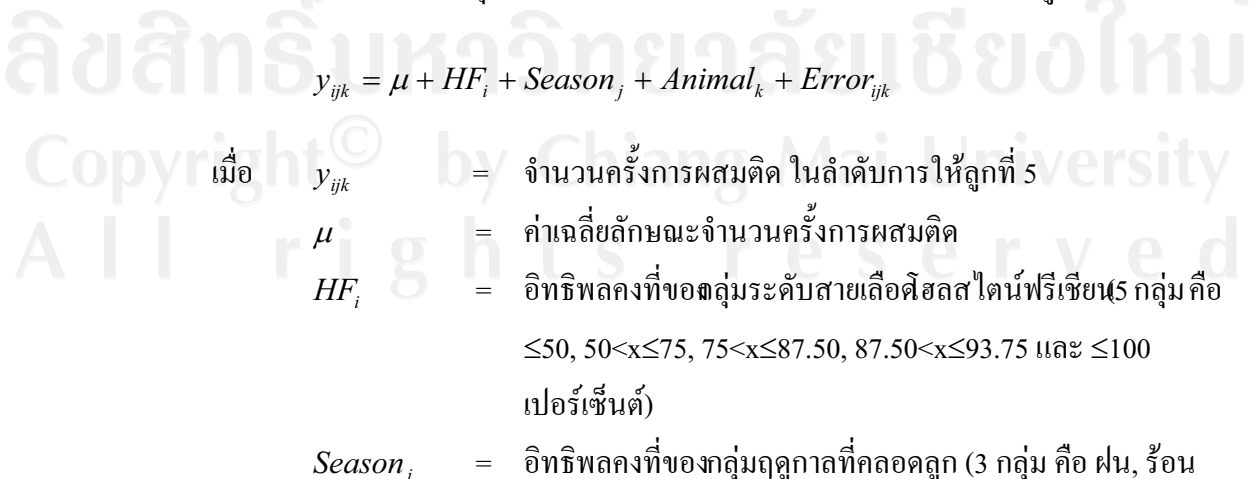

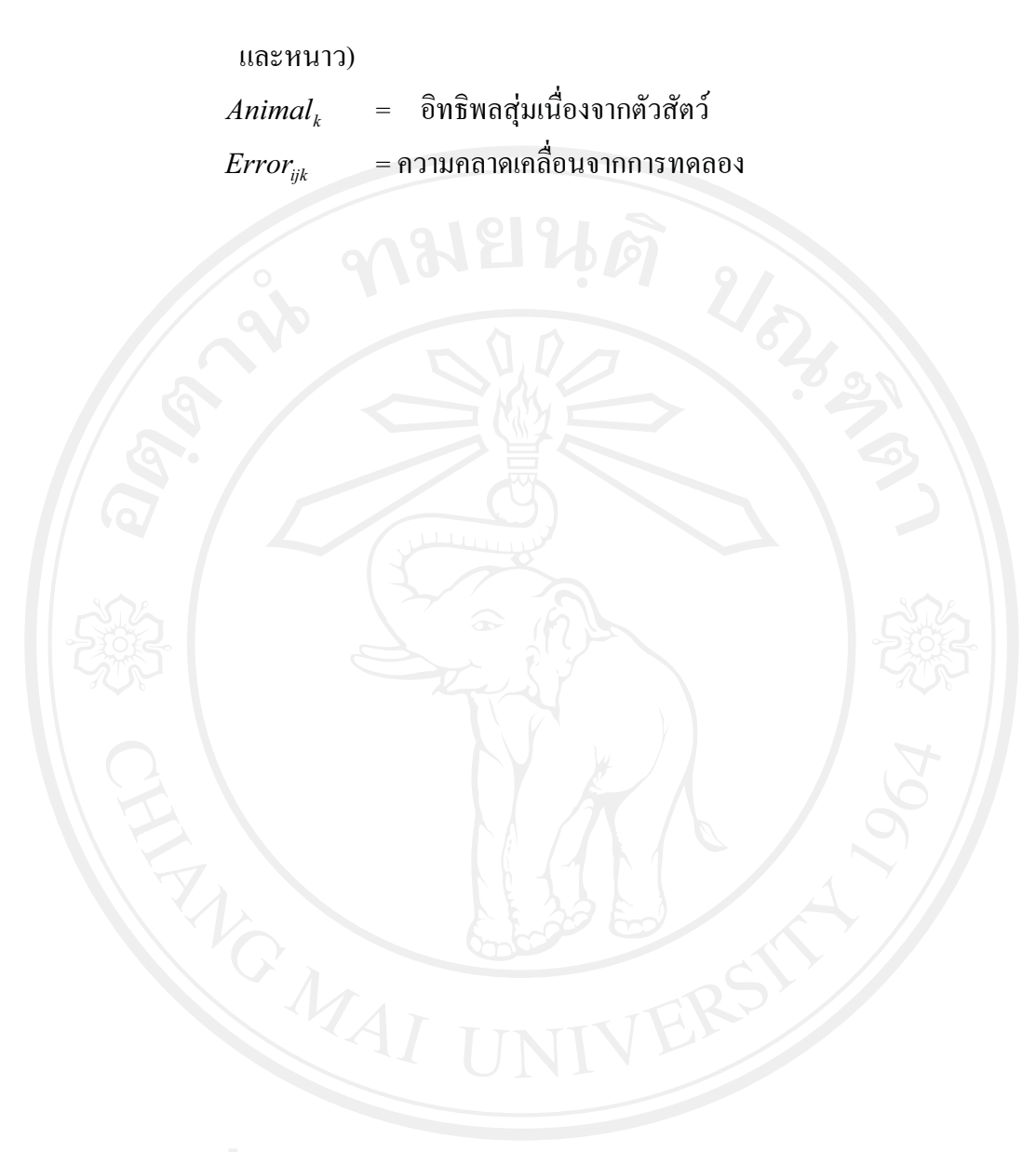

# 7. ประมาณค่าอัตราพันธุกรรมของจำนวนครั้งการผสมติด ในลำดับการให้ลูกที่ 6

$$
y_{ijk} = \mu + HF_i + AOD_i + Animal_k + Error_{ijk}
$$

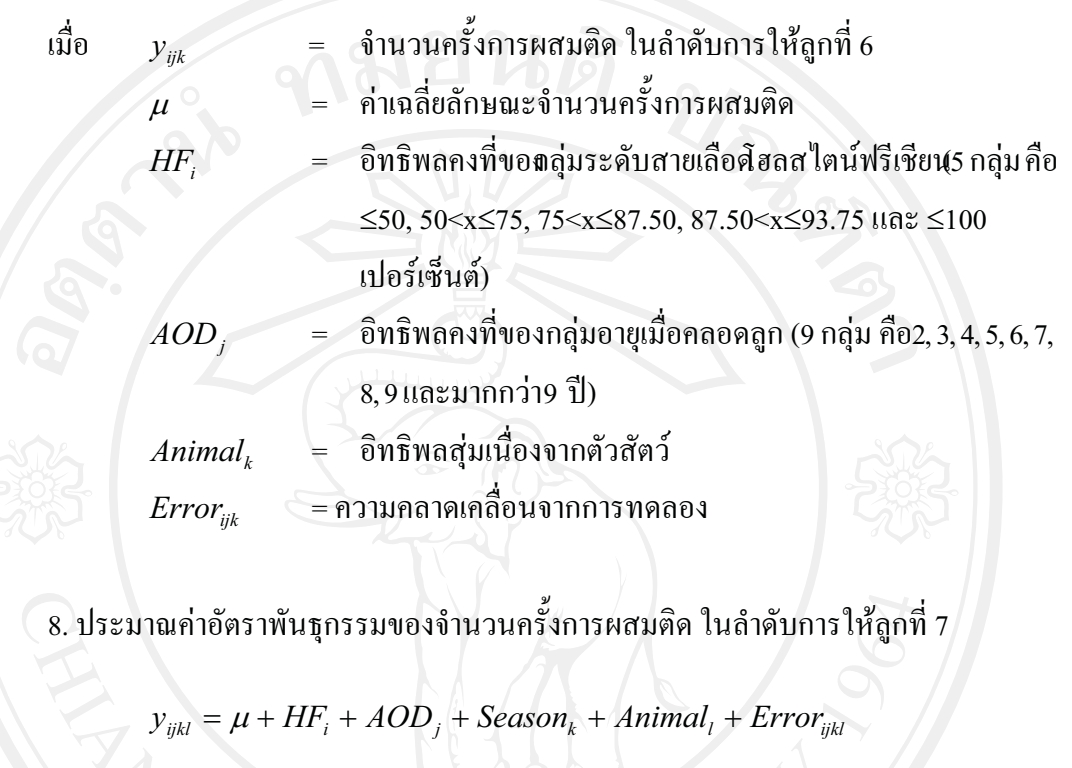

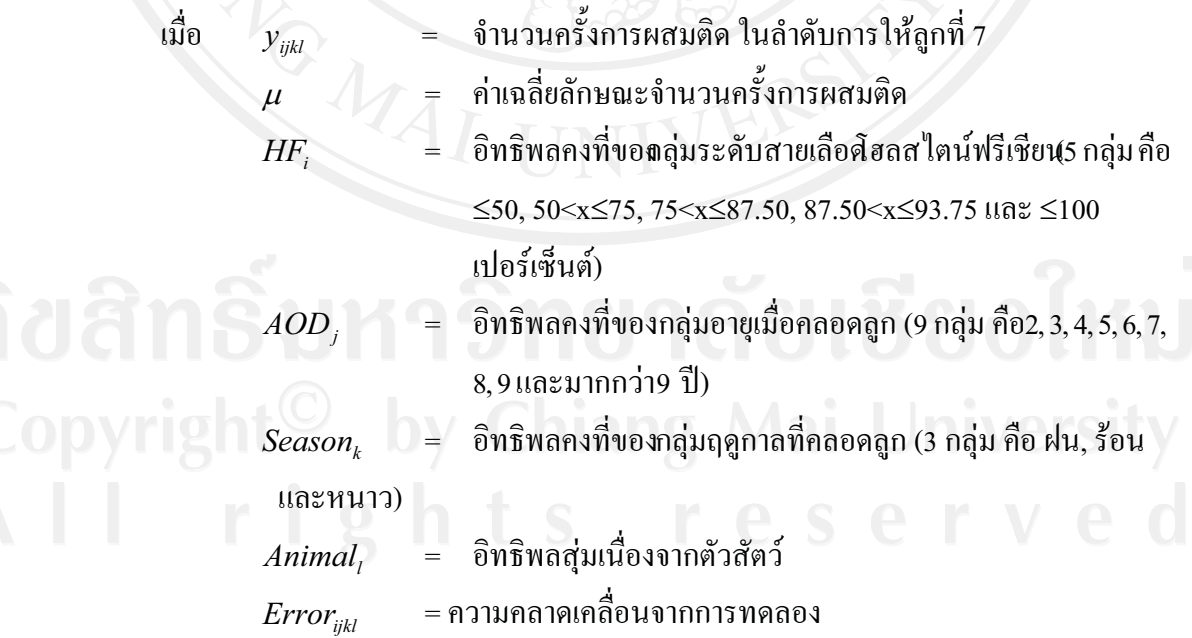

ค่าประมาณคุณค่าการผสมพันธุ์EBV) ของแต่ละลักษณะสามารถนำมาปรับเป็นค่ามาตรฐาน (Z) ซึ่งอยู่ในรูปแบบของค่าเบี่ยงเบนมาตรฐาน เพื่อให้ง่ายต่อการเปรียบเทียบและนำไปใช้ประโยชน์ ในการคัดเลือก ช่วยให้สามารถจัดเรียงลำดับสัตว์ตามความ ดีเด่นทางพันธุกรรม เนื่องจากลักษณะ แต่ละลักษณะมีหน่วยวัดและค่าเฉลี่ยที่แตกต่างกันอีกทั้งค่าพิสัยของแต่ละลักษณะยังมีความผันแปร ภายในลักษณะแตกต่างกัน โดยเมื่อปรับคุณค่าการผสมพันธุ์ของทุกลักษณะให้เป็นค่ามาตรฐาน จะ มีพิสัยตั้งแต่ -3 ถึง +3 โดยสามารถคำนวณใด้จากสูตร ดังนี้

$$
Z_i = \frac{EBV_i}{SD_i}
$$

์ ค่าประมาณคุณค่าการผสมพันธุ์ของลักษณะที่ i  $EBV$ = ส่วนเบี่ยงเบนมาตรฐานของ ลักษณะที่i  $SD<sub>1</sub>$ 

3.3.4 ประมาณค่าสหสัมพันธ์ โดยใช้โมเดลตัวสัตว์ ด้วยโปรแกรม Variance Component Estimator (VCE) version 4 (Eildert, 1998) ซึ่งเป็นการวิเคราะห์แบบ Multivariate ระหว่างสอง ลักษณะ (Bivariate analysis) โดยทำการประมาณค่าจากความแปรปรวนและความแปรปรวนร่วม ี ของทั้งสองลักษณะที่ต้องการศึกษา ได้แก่ จำนวนครั้งการผสมติด อายุเมื่อคลอดลูก จำนวนวันท้องว่าง และช่วงห่างการให้ลูก ซึ่งมีโมเดลในการประมาณค่าสหสัมพันธ์ ดังนี้

1. ประมาณค่าสหสัมพันธ์ลักษณะจำนวนครั้งการผสมติดและอายุเมื่อคลอดลูก

$$
y = Xb + Zu + e
$$

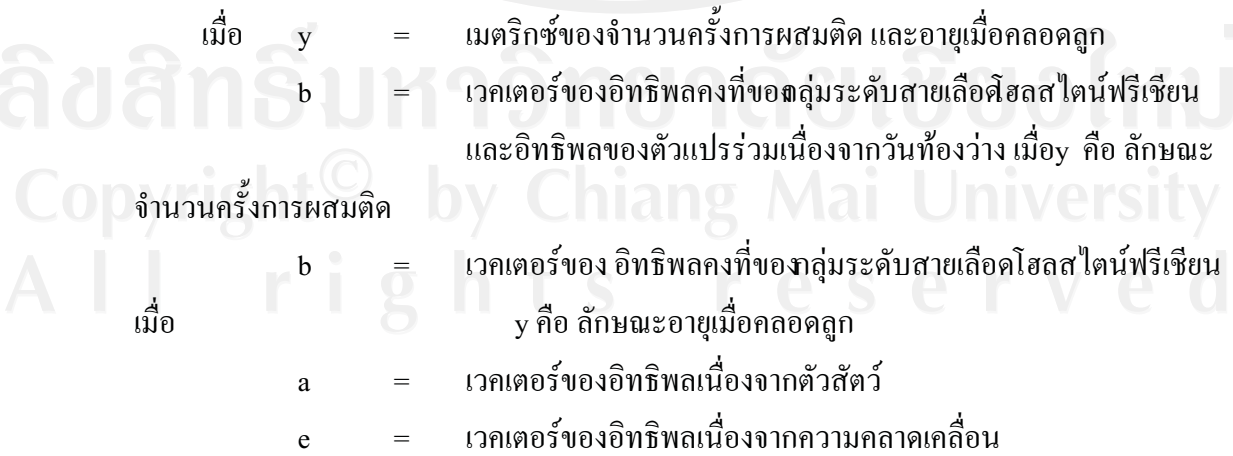

2. ประมาณค่าสหสัมพันธ์ลักษณะจำนวนครั้งการผสมติดและวันท้องว่าง

$$
y = Xb + Zu + e
$$

เมื่อ

e

ี เมตริกซ์ของจำนวนครั้งการผสมติด และวันท้องว่าง เวคเตอร์ของอิทธิพลคงที่ขอกลุ่มระดับสายเลือดัฮลสไตน์ฟรีเชียน เวคเตอร์ของอิทธิพลเนื่องจากตัวสัตว์ ้เวคเตอร์ของอิทธิพลเนื่องจากความคลาดเคลื่อน  $\epsilon$ 

้ 3. ประมาณค่าสหสัมพันธ์ลักษณะจำนวนครั้งการผสมติดและช่วงห่างการให้ลูก

$$
y = Xb + Zu + e
$$

เมตริกซ์ของจำนวนครั้งการผสมติด และช่วงห่างการให้ลูก เมื่อ เวกเตอร์ของอิทธิพลกงที่ขอกลุ่มระดับสายเลือดัฮลสไตน์ฟรีเชียน , กลุ่มฝูง-ปี-ฤดูกาลที่เกิด และฤดูกาลที่คลอด

= เวกเตอร์ของอิทธิพลเนื่องจากตัวสัตว์

้เวกเตอร์ของอิทธิพลเนื่องจากความคลาดเคลื่อน

4. ประมาณค่าสหสัมพันธ์ลักษณะอายุเมื่อคลอดลูกและวันท้องว่าง  $v = Xb + Zu + e$ ้<br>เมตริกซ์ของอายุเมื่อคลอดลูก และวันท้องว่าง เมื่อ = เวกเตอร์ของ อิทธิพลกงที่ของาลุ่มระดับสายเลือดโฮลส ไตน์ฟรีเชียน เมื่อ y คือ ลักษณะอายุเมื่อคลอดลูก ้ เวกเตอร์ของอิทธิพลกงที่ขอกลุ่มระดับสายเลือดัฮลสไตน์ฟรีเชียน  $\mathbf{h}$  $=$ 

, กลุ่มฝูง-ปี-ฤดูกาลที่เกิด และฤดูกาลที่คลอด เมื่อ y คือ ลักษณะวัน ท้องว่าง

> เวคเตอร์ของอิทธิพลเนื่องจากตัวสัตว์ a ้เวกเตอร์ของอิทธิพลเนื่องจากความคลาดเคลื่อน  $\epsilon$

5. ประมาณค่าสหสัมพันธ์ลักษณะอายุเมื่อคลอดลูกและช่วงห่างการให้ลูก

$$
y = Xb + Zu + \epsilon
$$

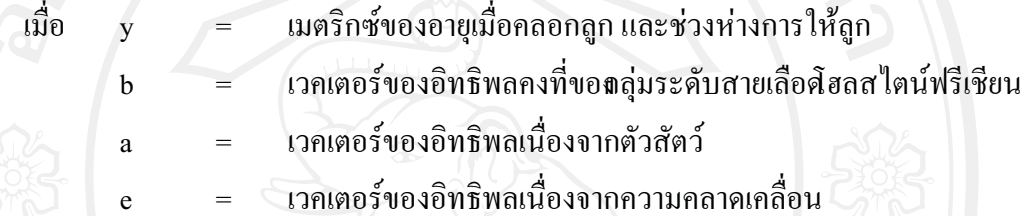

6. ประมาณค่าสหสัมพันธ์ลักษณะวันท้องว่างและช่วงห่างการให้ลูก

$$
y = Xb + Zu + \epsilon
$$

เมื่อ ้เมตริกซ์ของวันท้องว่าง และช่วงห่างการให้ลูก เวกเตอร์ของ อิทธิพลกงที่ของาลุ่มระดับสายเลือดโฮลส ไตน์ฟรีเชียน  $\mathbf{h}$ เมื่อ y คือ ลักษณะวันท้องว่าง ้ เวกเตอร์ของอิทธิพลกงที่ขอกลุ่มระดับสายเลือดัฮลสไตน์ฟรีเชียน  $\mathbf{b}$  $\equiv$ 

, อายุเมื่อคลอดลูก และจำนวนครั้งการผสมติด เมื่อ y คือ ลักษณะ ช่วงห่างการให้ลูก

เวกเตอร์ของอิทธิพลเนื่องจากตัวสัตว์

= เวกเตอร์ของอิทธิพลเนื่องจากความคลาดเคลื่อน